Mitt. ArbGem. ostwestf.-lipp. Ent. 15 (Heft 2), 27 - 33. Bielefeld. 31. Oktober 1999

# Nachweis des Hummelschwärmers (Hemaris fuciformis LINNAEUS, 1758) (Lepidoptera, Sphingidae) im Naturschutzgebiet Moosheide (Senne)

Christian Venne

### Einleitung

Der letzte Fund des Hummelschwärmers (Hemaris fuciformis L.) für die Naturräume Westfälisches Tiefland, Westfälische Bucht und Weserbergland stammt laut dem "Verzeichnis der Schmetterlinge (Lepidoptera) Ostwestfalen Lippes (Reg.bez. Detmold) mit aktuellen Angaben zu ihrer Gefährdung (Rote Liste)", das 1994 als Beiheft in dieser Reihe erschienen ist, aus dem Jahre 1976 (DUDLER et al. 1994).

Früher wurde die Art bei uns wohl regelmäßig gefunden. Nach RETZLAFF (1975) liegen für den Bereich der Westfälischen Bucht für den Zeitraum von 1953 bis 1965 Einzelfunde des Falters für Bielefeld-Sennestadt und den Holter Wald sowie insgesamt 18 Raupenfunde für die Hövelsenne vor. Außerdem werden zahlreiche Nachweise für das Weserbergland angegeben, aus denen hervorgeht, daß der Hummelschwärmer dort besonders zu Beginn unseres Jahrhunderts in größeren Individuenzahlen gefunden wurde (1900/1901 bei Bielefeld 10-15 Falter (BOIN), bei Warburg häufig (UFFELN 1908), Umgebung von Osnabrück nicht selten (JAMMERATH 1911)). Aus dem Zeitraum danach liegen fast nur noch Einzelfunde vor.

Angesichts dieser Bestandssituation ist es um so erfreulicher, daß der Hummelschwärmer im Naturschutzgebiet Moosheide seit 1995 mehrfach nachgewiesen werden konnte.

#### Gebietsbeschreibung

Das etwa 440 ha große NSG Moosheide liegt zwischen Bielefeld und Paderborn am Rande des Truppenübungsplatzes Senne. Nach der Einteilung von SERAPHIM (1978) gehört es zur Oberen Senne. Landschaftlich wird das NSG durch ausgedehnte, weitestgehend von Kiefernwald bedeckte Dünen, Trockentäler und wasserführende Kastentäler geprägt. Zwischen den Dünen liegen zudem noch vereinzelte eingeebnete Äcker. Ein Teil davon wurde aus der landwirtschaftlichen Nutzung herausgenommen und hat sich in der Folge zu Zwergstrauchheiden, Silikatmagerrasen oder offenen Sandflächen mit lückiger Vegetation entwickelt. Die traditionell als Flößwiesen genutzten Talsohlen der drei wasserführenden Kastentäler (Ems, Krollbach und Rosenlaken) werden heute größtenteils noch als Mähwiese oder Pferdeweide genutzt. In den ungenutzten Bereichen sind Röhrichte, Großseggenriede, Hochstauden-Gesellschaften und Erlenbruch-Wäldchen entstanden.

### Methode und Ergebnisse

Im Rahmen eines Betreuungsvertrages der Biologischen Station Senne für das NSG Moosheide sollte 1995 eine flächendeckende Erfassung der Tagfalterfauna durchgeführt werden. Dazu wurden die für Tagfalter relevanten Bereiche (auch Waldbereiche) von April bis September mehrfach systematisch abgegangen. Die gesammelten Daten sollten zudem durch halbquantitative Untersuchungen auf ausgewählten Probeflächen ergänzt werden. Die Ergebnisse dieser Arbeit sind bereits an anderer Stelle veröffentlicht (VENNE & VENNE 1996).

Bei einer Begehung von Flächen entlang des Krollbaches im Süden des NSG am 28.5.95 konnte überraschenderweise ein Hummelschwärmer beim Blütenbesuch an Kuckucks-Lichtnelke (Lychnis flos-cuculi) beobachtet werden. Dies blieb für 1995 die einzige Beobachtung dieser tagaktiven Schwärmerart. Aufgrund der oben bereits geschilderten Bestandssituation sollte die nähere Umgebung des Fundortes im darauf folgenden Jahr zur Flugzeit des Hummelschwärmers gezielt abgesucht werden. Dabei sollte geklärt werden, ob es sich um ein zugeflogenes Tier oder ein Individuum einer bodenständigen Population handelte. Am 7.6.96 wurde der Verfasser im Talzug der sog. Rosenlaken erneut fündig. Zwei Falter beflogen die hier liegenden Feuchtgrünlandbereiche. Bei einer weiteren Begehung am 15.6.96 konnten dort insgesamt sogar bis zu 15 Falter gezählt werden.

Die beflogenen Bereiche sind wie folgt zu charakterisieren: Es handelt sich um Grünlandflächen, die kleine Unterschiede hinsichtlich der Feuchtestufe und Nährstoffversorgung aufweisen. Zwei feuchte Talarme laufen von Nordosten kommend zusammen und bilden eine etwa 100 Meter breite Talaue ohne einen erkennbaren Bachlauf. Hier finden wir eine feuchte Variante der Weidelgras-Weißklee-Weide<sup>1</sup> (Lolio-Cynosuretum lotetosum uliginosi). Die beiden schmalen Talarme sind deutlich nasser. Dies drückt sich unmittelbar in der Artenzusammensetzung der Grünland-Gesellschaften aus: Im nördlichen Talzug kommt die Waldbinsen-Wiese (Juncetum acutiflori, typische Subassoziation, typische Variante) vor, im südlichen die Wassergreiskraut-Wiese (Senecioni-Brometum racemosi, Subassoziationsgruppe von Carex nigra, typische Subassoziation). In allen drei Gesellschaften ist die Kuckucks-Lichtnelke vertreten, in der Wassergreiskraut-Wiese erreicht sie im Frühjahr sogar einen Deckungsgrad von über 5% der Wiesenfläche. Der Großteil der Hummelschwärmer beflog genau diese Fläche und besuchte dabei immer wieder ausschließlich die Blüten der Kuckucks-Lichtnelke. Es zeigte sich deutlich, daß diese Bereiche im Beobachtungsgebiet als Nektarhabitate von entscheidender Bedeutung sind. Die Grünlandflächen werden von lichten Kiefernwäldern mit einer gut ausgebildeten Strauch- und Krautschicht umgeben und haben somit den Charakter einer windgeschützten Waldwiese.

Die Flugaktivität der Falter erreichte in den warmen Mittags- und Nachmittagsstunden ihren Höhepunkt. In den noch kühleren Vormittagsstunden konnte man die Falter an exponierten Stellen auf Zweigen und Blättern im Waldsaum beim Sonnen beobachten. Auch für die Larvalentwicklung des Hummelschwärmers spielen diese Waldrandbereiche eine entscheidende Rolle. Aus der Literatur sind vor allem die Rote Hekkenkirsche (Lonicera xylosteum) und die Schneebeere (Symphoricarpos rivularis) als Raupenfutterpflanze bekannt (RETZLAFF 1975, EBERT 1994), die aber beide in der unmittelbaren Umgebung des Nektarhabitats nicht vorkommen. Das Wald-Geißblatt (Lonice-

ra periclymenum) hingegen, das bei KOCH (1991) und WEIDEMANN & KÖHLER (1996) auch als Futterpflanze genannt wird, ist in den angrenzenden Waldbereichen recht häufig und bildet teilweise sogar flächendeckende Bestände. Bei gezielter Suche konnten am Wald-Geißblatt ab Anfang Juli schließlich auch mehrere Ei- und Raupennachweise erbracht werden. Die Falter belegten sowohl 10 - 20 cm hohe, schattig stehende Pflan-

Die Benennung der Pflanzengesellschaften richtet sich nach FOERSTER (1983) und VERBÜCHELN (1987).

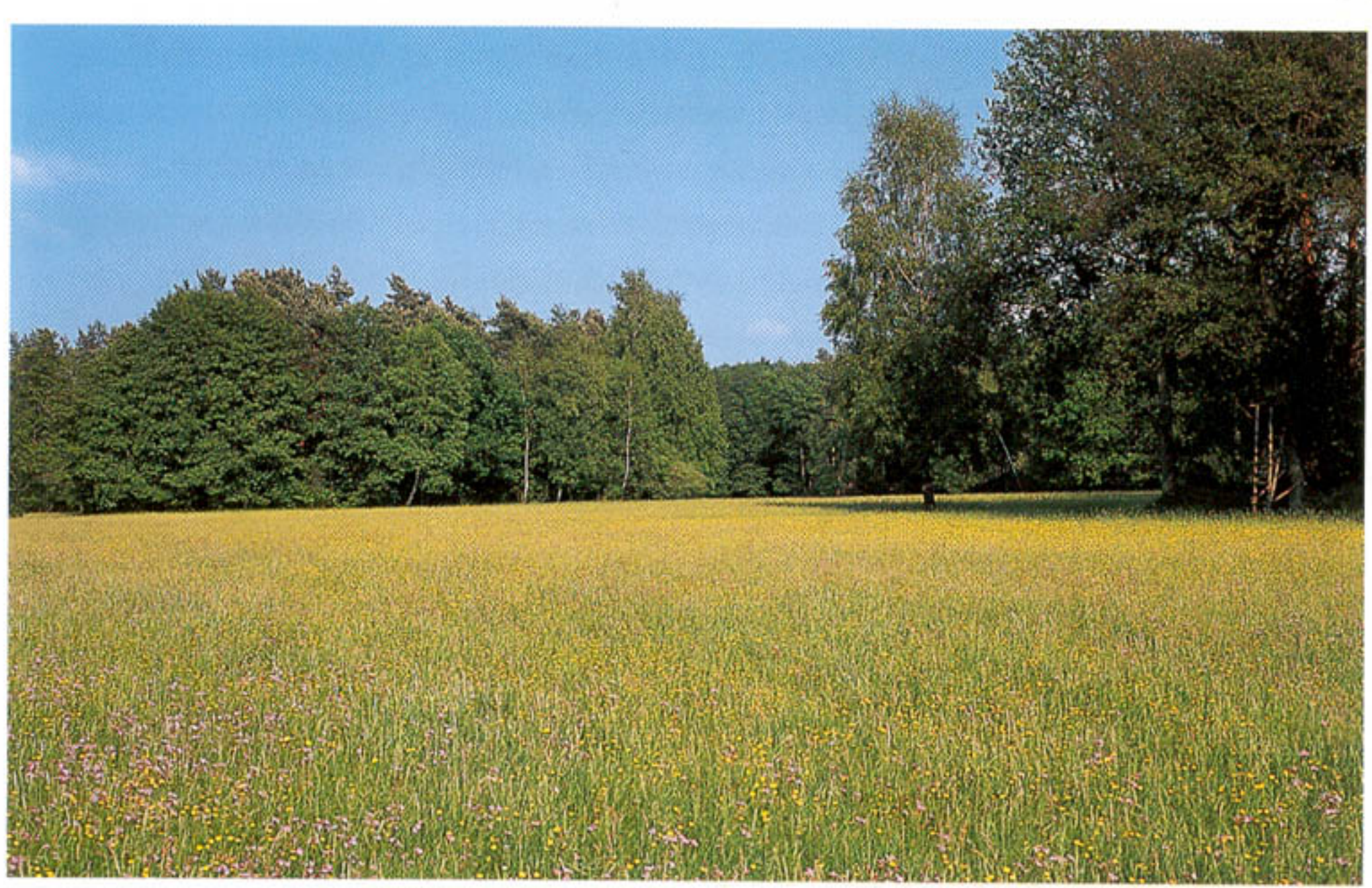

## Abb. 1

Lebensraum von Hemaris fuciformis L. im NSG Moosheide (Ostwestfalen: Senne)

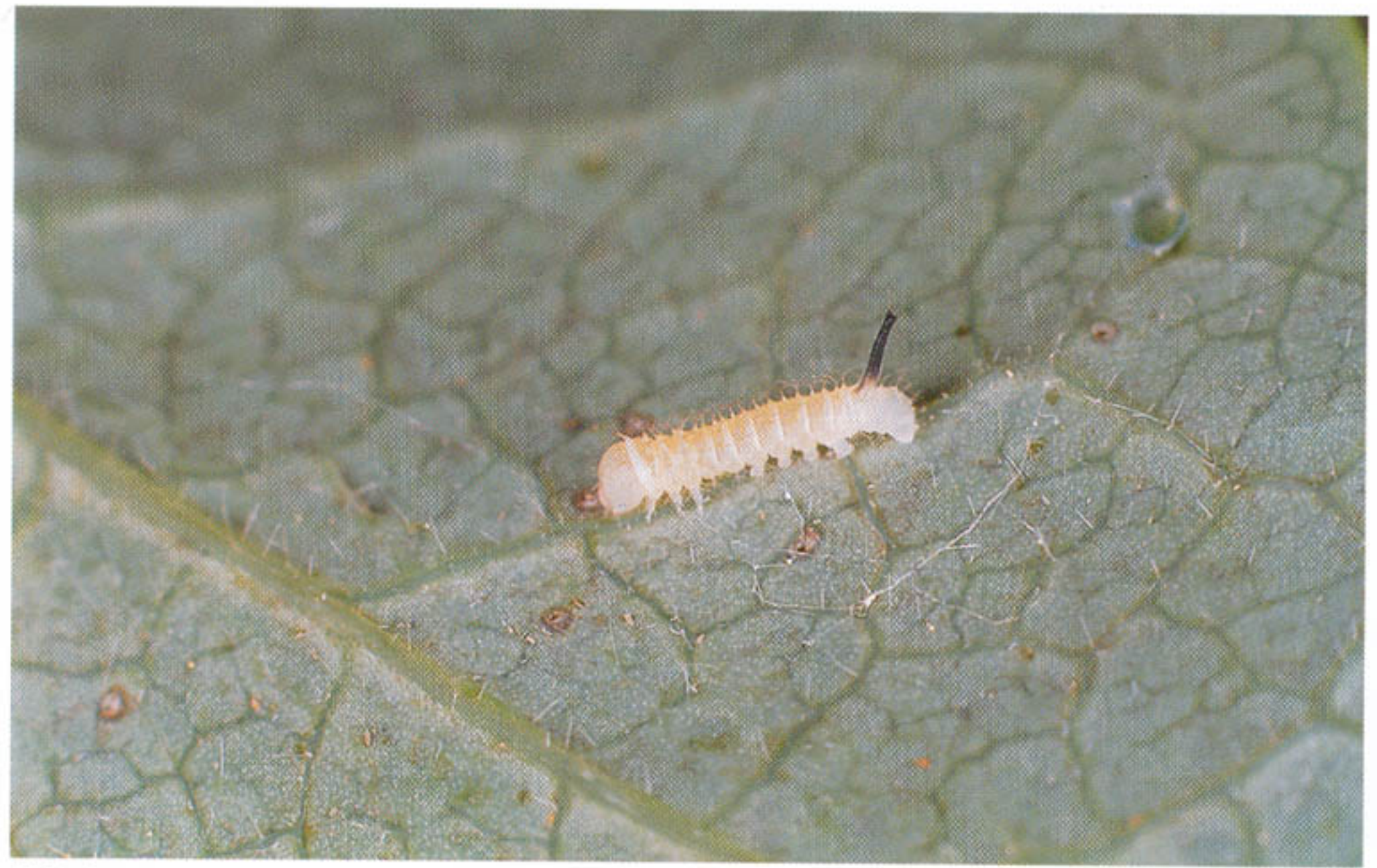

# Abb. 2 Eiraupe in Ruheposition auf einer Blattader

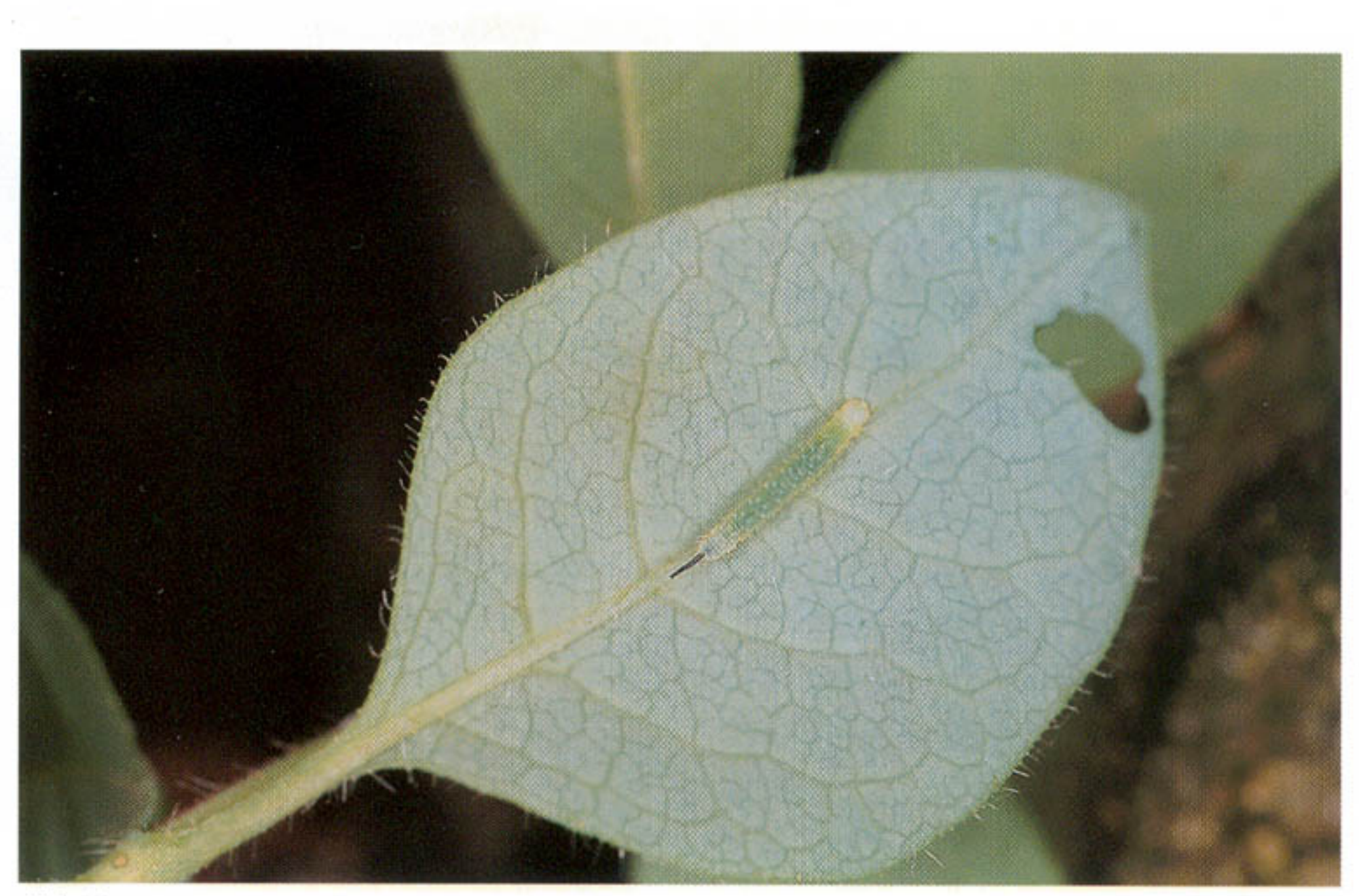

Abb. 3 Älteres Larvenstadium in Ruheposition auf der Blattmittelrippe

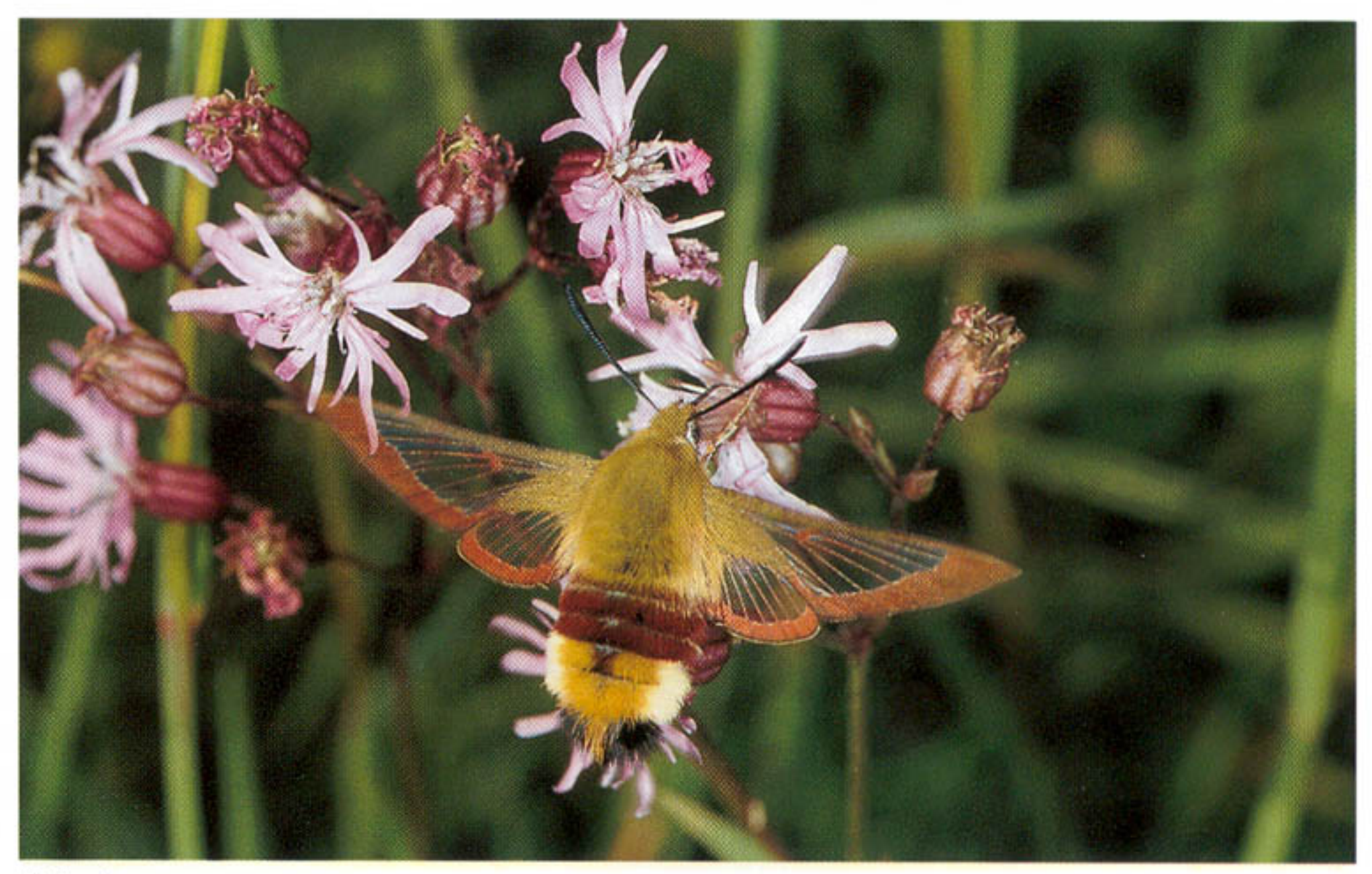

## Abb. 4 Imago beim Blütenbesuch an Kuckucks-Lichtnelke

zen in bodendeckenden Beständen des Wald-Geißblattes, als auch bis zu 1,5 m hohe, sonnig stehende Wald-Geißblätter, die durch Überranken von Weidenstümpfen und Brombeer-Pflanzen eine buschartige Form angenommen hatten. Die Eier wurden dabei ausschließlich auf der Blattunterseite abgesetzt. An beiden Standorten, die sich mikroklimatisch ganz offensichtlich deutlich unterscheiden, waren später die Raupen zu finden. Schon die Eiraupe des Hummelschwärmers läßt sich durch ihr auffälliges schwarzes Analhorn leicht als Schwärmerraupe determinieren. Im ersten Larvenstadium hielten sich die Raupen in der Ruheposition auf einer Blattader auf, in den darauf folgenden Stadien hingegen waren sie in den Ruhephasen stets auf der Mittelrippe der Blattunterseite zu finden. Zum Fressen suchten die Raupen regelmäßig die weiter außen liegenden Blattbereiche auf. Das entstehende Fraßbild vereinfacht das Auffinden der Raupen um ein Vielfaches. In den frühen Stadien entsteht ein Lochfraß, später werden ganze Blätter vom Rand ausgehend verzehrt.

Auch im Folgejahr 1997 konnten bei Kontrollen erneut zahlreiche Hummelschwärmer beim Blütenbesuch an Kuckucks-Lichtnelke beobachtet werden. Aus 1998 liegen leider keine Daten vor. Es ist jedoch davon auszugehen, daß auch in 1998 Falter anzutreffen waren, da Feuchtigkeitsverhältnisse und Bewirtschaftungsmodus auf den beschriebenen Flächen konstant bleiben.

Der Biotopkomplex aus Wald- und Waldrandbereichen mit Beständen des Wald-Geißblattes und Feuchtgrünland mit ausreichendem Angebot der Kuckucks-Lichtnelke scheint schon in relativ geringer Flächenausdehnung zu genügen, um der empfindlichen Art den Aufbau einer kleinen bodenständigen Population zu ermöglichen. In den feuchten Kastentälern der Sennelandschaft dürften derartige Biotopstrukturen noch an vielen anderen Stellen vorkommen, was vermuten läßt, daß der Hummelschwärmer hier nicht auf den beschriebenen Standort beschränkt ist. Begehungen zur Flugzeit dürften weitere Nachweise dieser auffälligen und kaum zu übersehenden Art bringen.

Die feuchten, extensiv bewirtschafteten Grünlandbereiche und ihre Waldmäntel bieten auch zahlreichen anderen Schmetterlingen noch geeignete Lebensräume. So sind Arten, wie C-Falter (Polygonia c-album), Blauer Eichen-Zipfelfalter (Quercusia quercus), Brauner Feuerfalter (Lycaena tityrus) oder das Waldbrettspiel (Pararge aegeria) hier regelmäßig zu beobachten. Zudem liegen mehrere Nachweise des seltenen Schönbärs

(Callimorpha dominula) vor. Für die kommenden Jahre ist für die Flächen im NSG Moosheide eine quantitative Erfassung des Hummelschwärmers vertraglich festgelegt, um die Populationsentwicklung zu verfolgen und zu dokumentieren bzw. negativen Entwicklungen entgegenzuwirken.

Dank gebührt Peter Rüther und Walter Venne für die Unterstützung bei der Datenaufnahme und der Abfassung der vorliegenden Veröffentlichung.

### Nachtrag

Kurz nach Fertigstellung des druckfertigen Manuskripts teilte mir Herr Prof. K.-E. Lauterbach (Bielefeld) eine weitere Fundstelle des Hummelschwärmers aus neuerer Zeit mit, die ich an dieser Stelle nachtragen möchte. Auf dem Gelände eines alten Bauernhofes in Bielefeld-Senne fand er am 27.5.1993 und am 26.6.95 jeweils eine Raupe des Hummelschwärmers. Die Raupen fraßen in etwa 1 m Höhe an einem großen, gut besonnten Schneebeerenbusch.

## Literatur

- DUDLER, H., CH. FINKE, H. RETZLAFF & K. SCHNELL (1994): Verzeichnis der Schmetterlinge (Lepidoptera) Ostwestfalen-Lippes (Reg.bez. Detmold) mit aktuellen Angaben zu ihrer Gefährdung (Rote Liste). - Mitt. Arb.Gem. ostwestf.-lipp. Ent. 10 (Beiheft 1), 1 - 39. Bielefeld.
- EBERT, G. et al. (1994): Die Schmetterlinge Baden-Württembergs. Band 4: Nachtfalter II. 535 S.; Eugen Ulmer Verlag, Stuttgart (Hohenheim).
- FOERSTER, E. (1983): Pflanzengesellschaften des Grünlandes in Nordrhein-Westfalen. -Schriftenr. Landesanstalt Ökologie, Landschaftsentwicklung u. Forstplanung Nordrhein-Westfalen 8, 68 S.; Recklinghausen.
- Косн, М. (1991): Wir bestimmen Schmetterlinge. 791 S.; Neumann Verlag, Radebeul.
- RETZLAFF, H. (1975): Die Schmetterlinge von Ostwestfalen-Lippe und einigen angrenzenden Gebieten Hessens und Niedersachsens (Weserbergland, südöstliches Westfälisches Tiefland und östliche Westfälische Bucht), II. Teil. - Ber. Naturwiss. Ver. Bielefeld 22, 199 - 344.
- SERAPHIM, E.TH. (1978): Erdgeschichte, Landschaftsformen und geomorphologische Gliederung der Senne. - Ber. Naturwiss. Ver. Bielefeld, Sonderheft 1, 7 - 24.
- VENNE, CH. & W. VENNE (1996): Die Tagfalter (Lepidoptera-Diurna) des Naturschutzgebietes Moosheide. - Natur und Heimat 56, 51 - 63. Münster

VERBÜCHELN, G. (1987): Die Mähwiesen und Flutrasen der Westfälischen Bucht und des Nordsauerlandes. - Abh. Westf. Mus. Naturkde. Münster 49 (2), 88 S. WEIDEMANN, H.J. & J. KÖHLER (1996): Nachtfalter: Spinner und Schwärmer. 512 S.; Weltbild Verlag, Augsburg.

#### **Anschrift des Verfassers**

Christian Venne, Brockweg 6, D-33415 Verl